# **Amon - Tâche #9946**

Scénario # 10150 (Terminé (Sprint)): Assistance aux utilisateurs (2-4)

# **Regénération impossible des certificats depuis zephir (2.3.15)**

05/12/2014 10:43 - Yann Michineau

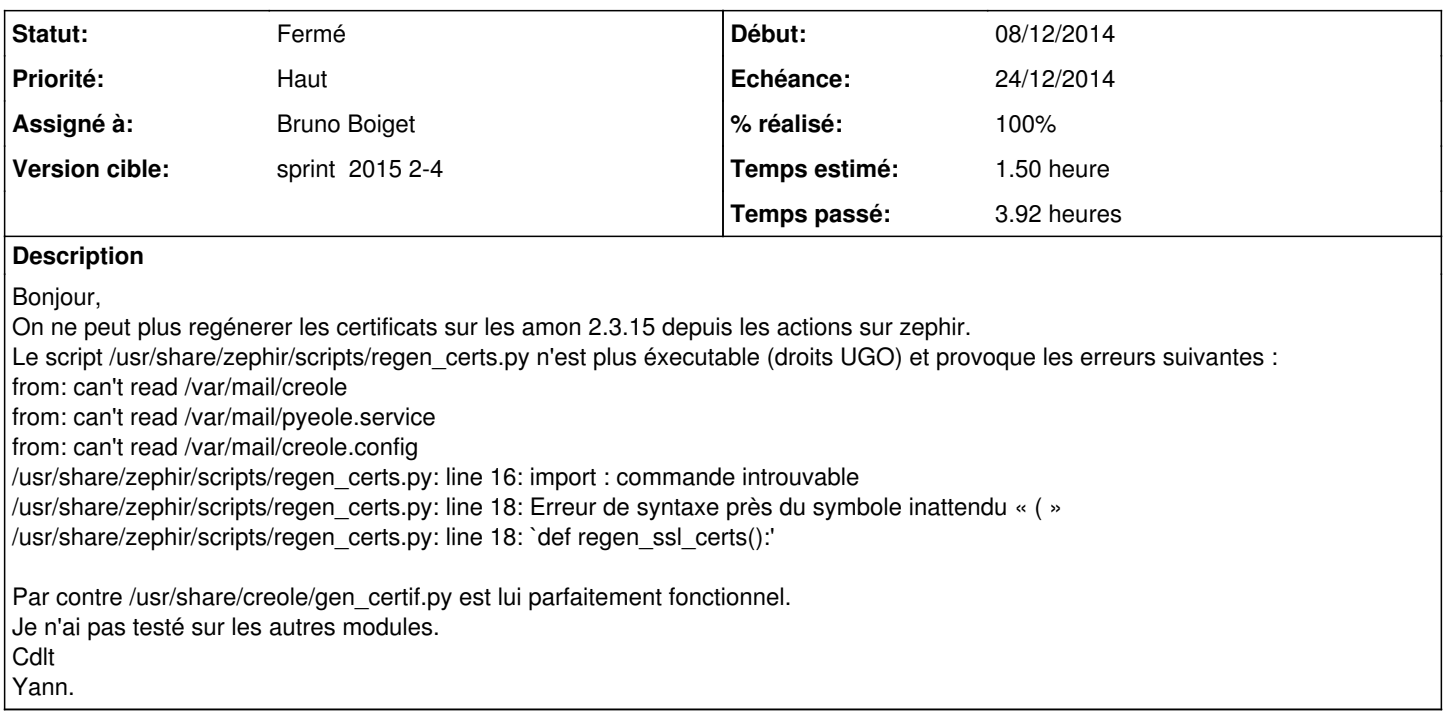

### **Historique**

# **#1 - 05/12/2014 15:14 - Joël Cuissinat**

- *Tracker changé de Anomalie à Scénario*
- *Sujet changé de Regénération impossible des certificats depuis zephir à Regénération impossible des certificats depuis zephir (2.3.15)*
- *Début 05/12/2014 supprimé*

Confirmé sur Amon/Le Parc, les autres scripts sont bien exécutables :

```
root@pf-amon:~# ll /usr/share/zephir/scripts/*.py
-rwxr-xr-x 1 root root  1597 2014-09-23 16:30 /usr/share/zephir/scripts/get_RPMS.py*
-rw-r--r-- 1 root root    67 2014-09-23 16:30 /usr/share/zephir/scripts/__init__.py
-rw-r--r-- 1 root root  1647 2014-09-23 16:30 /usr/share/zephir/scripts/regen_certs.py
-rwxr-xr-x 1 root root  4450 2014-09-23 16:30 /usr/share/zephir/scripts/service_restart.py*
-rwxr-xr-x 1 root root 11606 2014-09-23 16:30 /usr/share/zephir/scripts/upgrade_distrib.py*
-rwxr-xr-x 1 root root 12103 2014-09-23 16:30 /usr/share/zephir/scripts/zephir_client.py*
-rwxr-xr-x 1 root root   801 2014-09-23 16:30 /usr/share/zephir/scripts/Zephir.py*
                        -rwxr-xr-x 1 root root   811 2014-09-23 16:30 /usr/share/zephir/scripts/Zinit.py*
-rwxr-xr-x 1 root root   939 2014-09-23 16:30 /usr/share/zephir/scripts/Zlog.py*
```
### **#2 - 05/12/2014 15:21 - Joël Cuissinat**

*- Release mis à Mises à jour 2.3.16*

### **#3 - 05/12/2014 15:21 - Joël Cuissinat**

- *Echéance mis à 24/12/2014*
- *Version cible mis à sprint 2014 50-51 Eq 1*
- *Début mis à 08/12/2014*

### **#4 - 08/12/2014 09:31 - Fabrice Barconnière**

*- Points de scénarios mis à 1.0*

### **#5 - 08/12/2014 10:51 - Redmine Admin**

- *Tracker changé de Scénario à Tâche*
- *Tâche parente mis à #9969*

### **#6 - 08/12/2014 15:13 - Joël Cuissinat**

- *Statut changé de Nouveau à En cours*
- *Assigné à mis à Joël Cuissinat*
- *Temps estimé mis à 3.00 h*
- *Restant à faire (heures) mis à 3.0*

### **#7 - 08/12/2014 16:02 - Joël Cuissinat**

- *% réalisé changé de 0 à 20*
- *Restant à faire (heures) changé de 3.0 à 1.5*

L'action Zéphir ne fonctionne effectivement pas mais le problème ne vient pas des droits puisque le script appelé réellement est **/usr/share/zephir/scripts/update\_key.zephir** avec l'option **regen\_certs**.

En réalité le problème se trouve là et semble dater d'il y a (très) longtemps :

```
root@amon:/usr/share/zephir/scripts# python -c "import regen_certs;regen_certs.regen_ssl_certs()" 
Erreur lors de la génération des certificatsTraceback (most recent call last):
    File "regen_certs.py", line 26, in regen_ssl_certs
        cert.gen_certif()
TypeError: gen_certif() takes at least 1 argument (0 given)
```
=> la fonction creole.cert.gen\_certif() prend désormais un argument obligatoire

#### **#8 - 19/12/2014 18:02 - Bruno Boiget**

pour résumer, il faudrait modifier regen certs.py pour reproduire le fonctionnement d'origine (en utilisant gen certs au lieu de gen certif).

#### Quelques points à éclaircir :

- est ce que le code doit regénérer également la CA (ca.crt) ou seulement le certificat serveur (eole.crt) : utiliser gen certs(regen=True) si besoin
- Le code actuel effectue les actions suivantes après regénération :
	- recopie **/etc/ssl/certs/**\* dans tous les **conteneurs** ayant également ce répertoire
	- **relance** avec **service\_code\_no\_container** des service suivants : apache2, ead-server, ead-web, zephir, zephir\_web , eole-sso, sentinelle

Il faudrait vérifier que ce comportement est toujours adapté sur eole 2.3 et eole 2.4

### **#9 - 05/01/2015 11:16 - Joël Cuissinat**

- *Statut changé de En cours à Nouveau*
- *Temps estimé changé de 3.00 h à 1.50 h*
- *Tâche parente #9969 supprimé*

# **#10 - 05/01/2015 11:16 - Joël Cuissinat**

- *Assigné à changé de Joël Cuissinat à Bruno Boiget*
- *Tâche parente mis à #10150*

#### **#11 - 12/01/2015 14:00 - Emmanuel GARETTE**

*- Statut changé de Nouveau à En cours*

### **#12 - 12/01/2015 14:00 - Emmanuel GARETTE**

*- Statut changé de En cours à Nouveau*

### **#13 - 13/01/2015 14:54 - Joël Cuissinat**

- *Statut changé de Nouveau à Résolu*
- *% réalisé changé de 20 à 100*

Appliqué par commit [zephir-client:56f972d498bf61157b3d43fd31366d9a50b3b0e5.](https://dev-eole.ac-dijon.fr/projects/zephir-client/repository/revisions/56f972d498bf61157b3d43fd31366d9a50b3b0e5)

## **#14 - 13/01/2015 15:03 - Joël Cuissinat**

*- Restant à faire (heures) changé de 1.5 à 0.5*

=> zephir-client  $(2.3 - 0.662 - 3) =$  >  $(2.3 - 0.662 - 4)$ 

Cette action a déjà été modifiée en 2.4 : [#9360](https://dev-eole.ac-dijon.fr/issues/9360) !

# **#15 - 14/01/2015 12:46 - Joël Cuissinat**

Ajout du "Cas de test : ZE-T07-003 - Regénération des certificats à distance"

# **#16 - 21/01/2015 17:29 - Joël Cuissinat**

- *Statut changé de Résolu à Fermé*
- *Restant à faire (heures) changé de 0.5 à 0.0*

Validé par le test squash.